#### **Full Sim vs. Torch script**

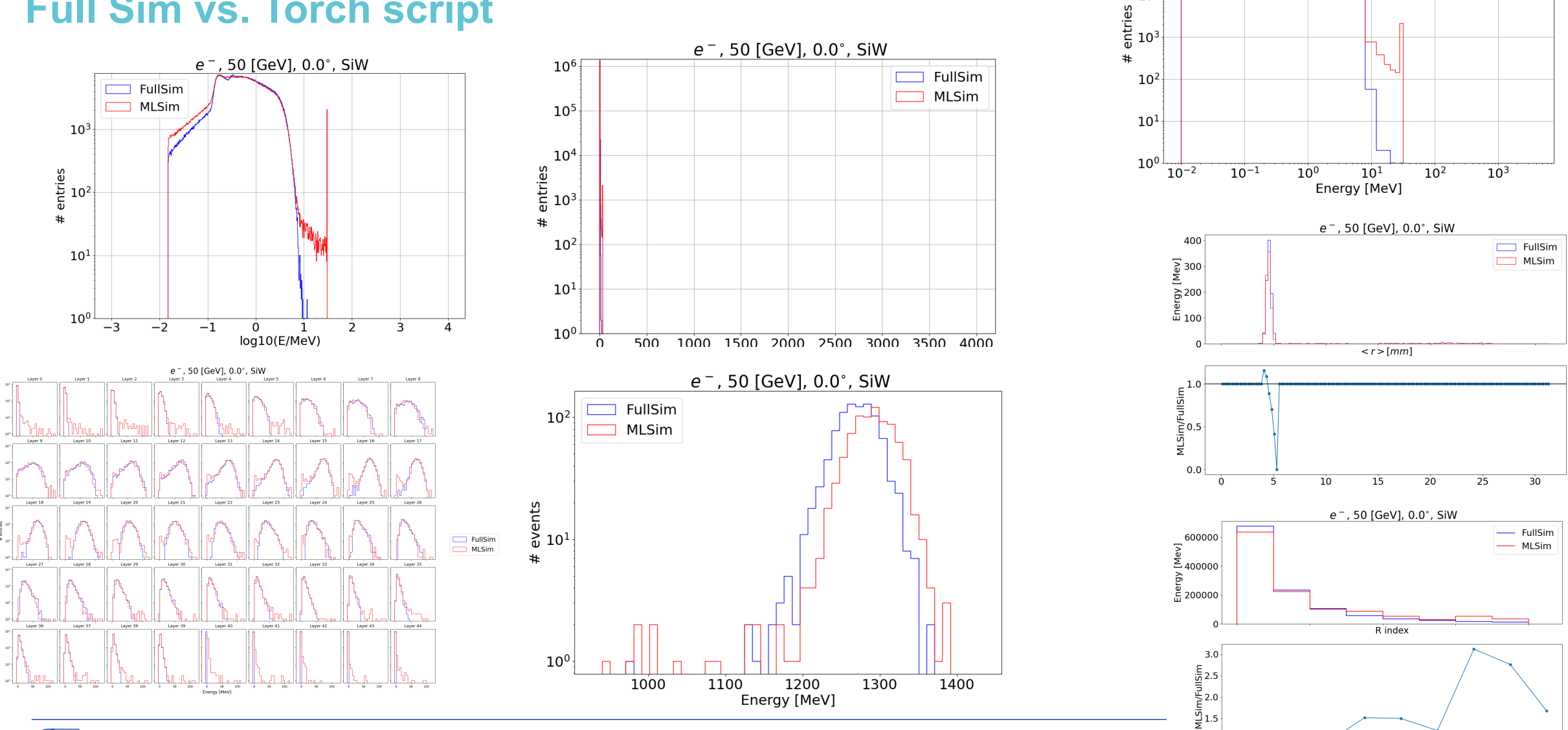

ÉRN

 $\Lambda$ R index

 $1.0$ 

 $\cap$ 

 $e^-$ , 50 [GeV], 0.0°, SiW

 $\Box$  FullSim MLSim

 $10<sup>6</sup>$ 

 $10<sup>5</sup>$ 

 $10<sup>4</sup>$ 

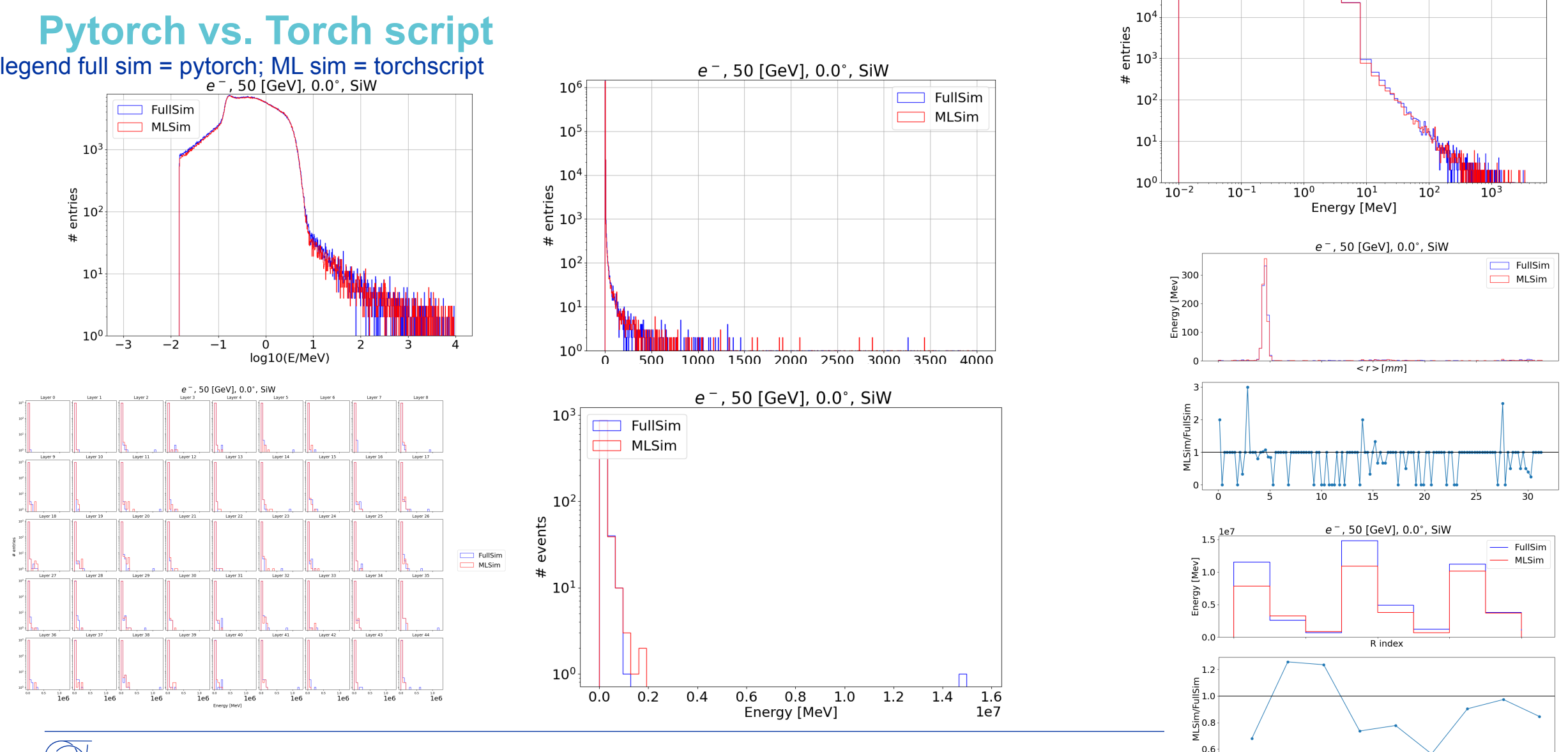

 $e^-$ , 50 [GeV], 0.0°, SiW

 $\Box$  FullSim MLSim

 $10^6$ 

 $10<sup>5</sup>$ 

 $\Omega$ 

 $\overline{2}$ 

 $\Lambda$ R index

ÉRN

#### **Full Sim vs. Torch script**

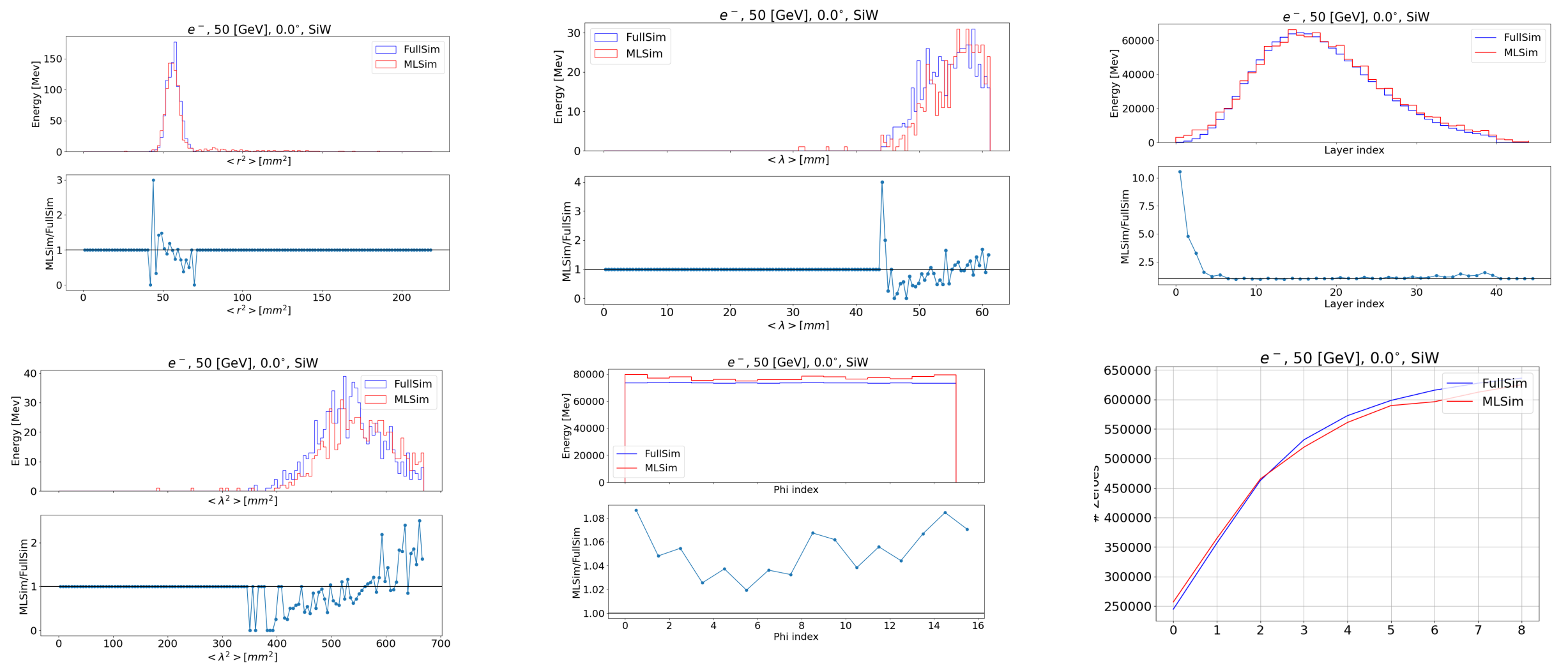

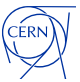

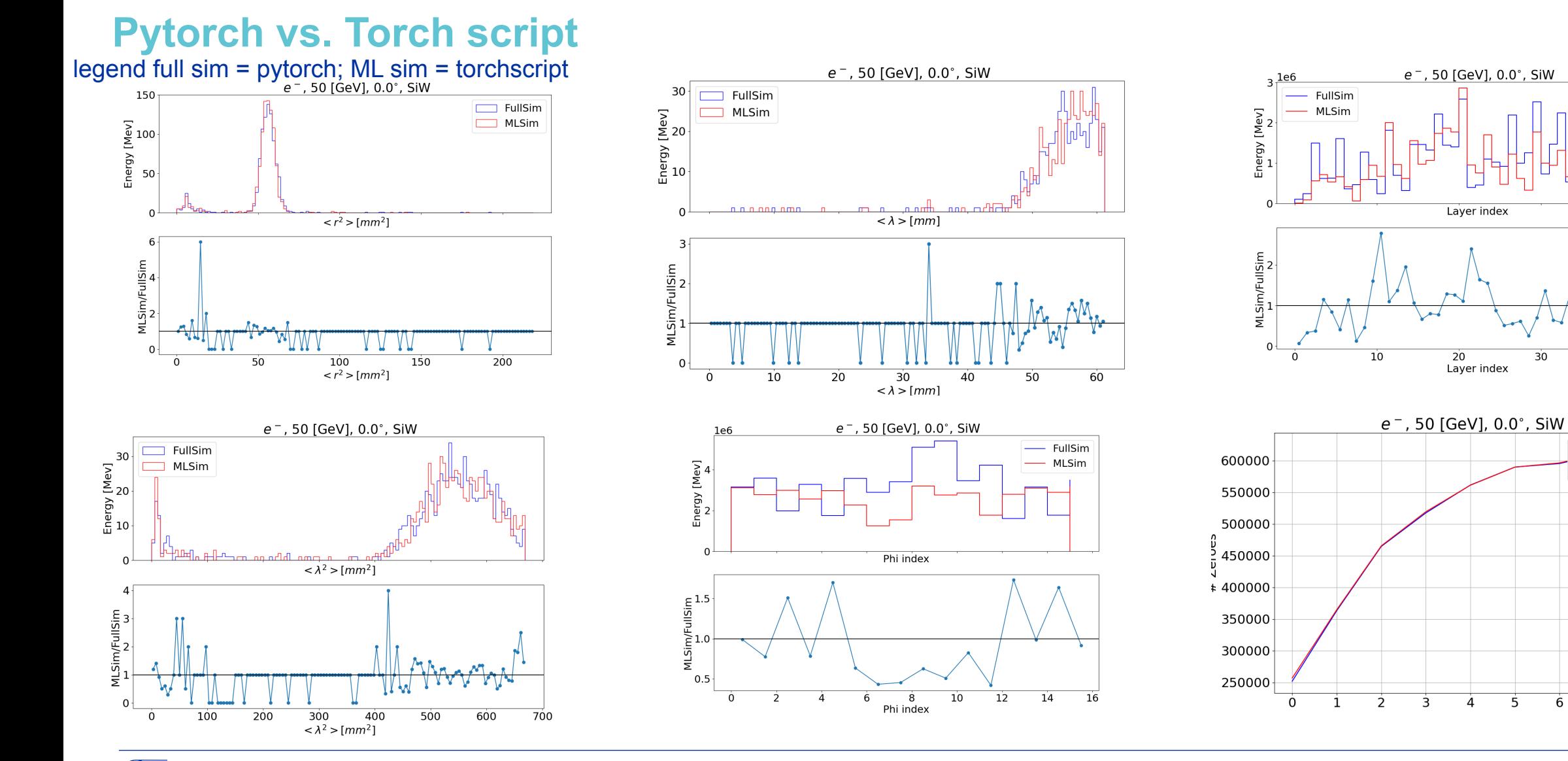

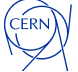

8

40

FullSim

 $\overline{7}$ 

**MLSim**